# Stavový prostor a jeho prohledávání

SP = formalismus k obecnějšímu uchopení a vymezení problému, který spočívá v nalezení posloupnosti akcí vedoucích od počátečního stavu úlohy (zadání) k požadovanému řešení SP = nástroj, jak použít na konkrétní problémy (urč. typu) již existující (popř. i nové) řešící algoritmy

Stavový prostor je určen: *SP = <S, O>*

- Konečnou neprázdnou množinou stavů *S* (ve zcela obecném případě i nekonečnou)
- Neprázdnou konečnou množinou operátorů *O*, kde každý operátor je parciální funkcí na stavovém prostoru (nemusí být definován všude)

 $\alpha: S \rightarrow S$ 

**Úloha** ve stavovém prostoru *SP* je  $\langle s_0, C \rangle$ , kde

- *s0* je počáteční stav
- *C* je množina požadovaných cílových stavů

**Plán** (řešení) **P** pro danou úlohu **U** je taková posloupnost operátorů  $\langle \alpha_1, \alpha_2, \ldots, \alpha_n \rangle$ , která splňuje následující podmínky

> $\mathbf{S}_1 = \mathbf{a}_1 (\mathbf{S}_0)$  $S_2 = \alpha_2 (S_1) \dots$  $S_n = \alpha_n (S_{n-1}) = \alpha_{n-1} (\alpha_{n-2}(\ldots (\alpha_2(\alpha_1(S_0))))),$

přičemž **sn** je definováno a je prvkem množiny cílových stavů *C*.

#### **P**ř**íklad 1**

Jsou dány dvě nádoby, větší *A* o obsahu *a* litrů, a menší *B* obsahu *b* litrů:

• na začátku jsou obě prázdné ( = *po*č*áte*č*ní stav*)

• cílem je stav, kdy nádoba *A* je prázdná a v *B* je přesně *2 · (a − b)* litrů vody

K dispozici je neomezený zdroj vody a nádoby nemají označené míry.

Naplňte nádobu B ( = *najd*ě*te posloupnost akcí takovou, že bude spln*ě*n daný cíl*).

### *Reprezentace stav*ů*:*

 - Zvolení vhodné reprezentace je jednou z důležitých podmínek efektivního vyřešení konkrétního problému. Stavy jsou v naprosté většině případůgenerovány v průběhu algoritmu (ne předpočítány)

• Stav: dvojice  $\langle c_A, c_B \rangle$  množství vody v nádobách A,B

- počáteční stav  $\langle 0, 0 \rangle$
- jediný cílový stav <0,  $2 \cdot (a b)$ >
- přechody (= operátory):
	- $-$  vylití  $A:  \rightarrow <0, c_B>$
	- $-$  vylití *B*: <c<sub>A</sub>, c<sub>B</sub>> → <0, c<sub>BA</sub>, 0>
	- napnění *A*, *B*
	- přelití *A* do *B*

 $\langle c_A, c_B \rangle \rightarrow \langle max(c_A - (b - c_B), 0), min(c_A + c_B, b) \rangle$ 

– možné jsou samozřejmě i další operátory

# Prohledávání stavového prostoru

Stavový prostor lze reprezentovat orientovaným grafem *G* (stavovým grafem, stromem)

 $G = (V; E)$ , *V: vrchloly (uzly), E: hrany* 

- uzel reprezentuje stav,

- hrana reprezentuje přechod mezi stavy.

Řešení úloh pak lze formulovat jako hledání přijatelné cesty v orientovaném grafu z počátečního uzlu do některého z cílových uzlů (viz obr.1).

*Pozn.: k jednotlivým hranám je* č*asto p*ř*i*ř*azena i cena vykonání daného p*ř*echodu.* 

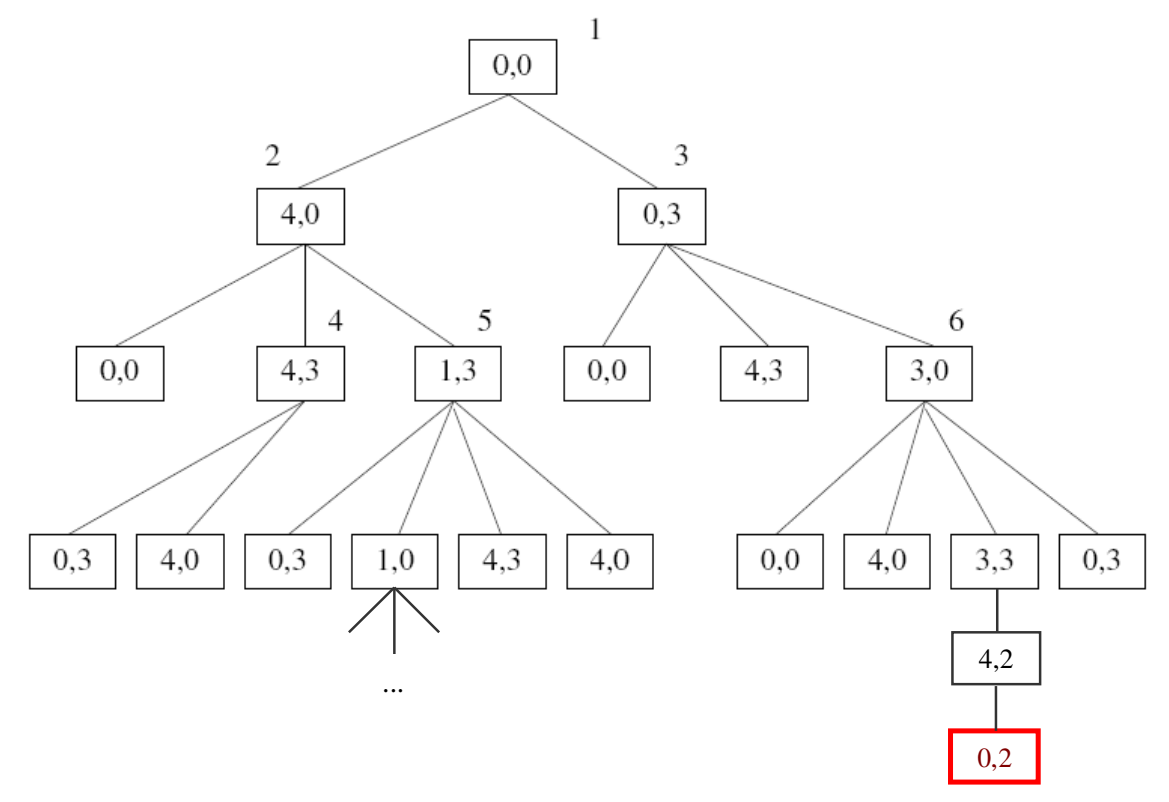

**Obr. 1 – Stavový prostor úlohy p**ř**elévání vody** 

### Způsoby prohledávání stav. prostoru

- 1) Neinformované prohledávání (dnes):
	- Do šířky uzly k expanzi řadíme do fronty, náročné na paměť
		- Varianta: vždy prodloužit cestu minimální ceny
	- Do hloubky uzly řadíme do zásobníku, sejde z cesty a je mimo; nutno ošetřit cykly
	- IDFS do hloubky s omezením max. hloubky, iterativně prohlubovat
	- Dvousměrné prohledávání od poč. stavu i od cíle
- 2) Informované prohledávání (příště) pořadí prohledávání na základě "další" informace,
	- odhadu vzdálenosti stavu od cíle, vyjádřeného tzv. heuristikou *h(uzel)*.
		- paprskové (beam search)
		- gradientní (hill-climbing)
		- uspořádané (best-first)
		- $A^*$

#### **Dle** č**eho hodnotit jednotlivé algoritmy:**

Pokud má být algoritmus výběru cesty úspěšný musí splňovat dvě základní vlastnosti:

- 1) Musí vést k **prohledávání**, což znamená, že se musí procházet stavovým prostorem a přitom se vyhnout cyklům.
- 2) Musí být **systematický**.

Při rozlišování mezi jednotlivými algoritmy se uplatňují zejména tyto kritéria:

- *Úplnost*: garantuje algoritmus nalezení řešení (pokud toto existuje)?
- Č*asová složitost*: jak dlouho to potrvá?  *asymptotická reprezentace složitosti*
- *Pam*ěť*ová náro*č*nost*: kolik paměti je zapotřebí?
- *Optimalita*: nalezne algoritmus to nejlepší řešení v případě existence více řešení?

# Neinformované (slepé) metody prohledávání

### 1. Prohledávání do šířky

- 1. CLOSED = { }, OPEN = { $s_{\theta}$ }, kde  $s_{\theta}$  je počáteční stav. Je-li  $s_{\theta}$  současně i cílový stav, pak ukonči prohledávání.
- 2. Je-li OPEN prázdný, pak řešení neexistuje → ukonči prohledávání !
- 3. Vyber a současně vymaž první stav ze seznamu OPEN, označ jej *si* a zapiš jej do seznamu CLOSED.
- 4. Expanduj stav *s<sup>i</sup>* . Pokud stav i nemá následovníky nebo všichni následovníci byli již expandováni (t.j. jsou v seznamu CLOSED), jdi na krok 2.
- 5. Zapiš všechny následovníky stavu i, kteří nejsou v seznamu CLOSED na konec seznamu OPEN.
- 6. Pokud některý z následovníků stavu je cílovým stavem, tj. řešení bylo právě nalezeno, ukonči prohledávání, jinak pokračuj krokem č. 2.

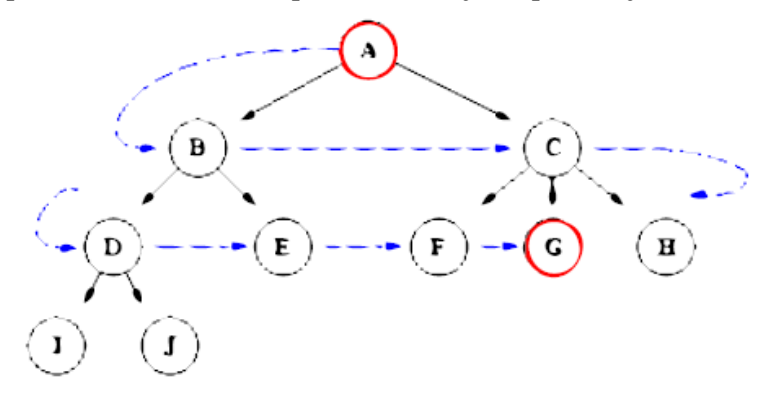

**Obr. 2 –** Prohledávání do šířky

#### 2. Prohledávání do hloubky*(s omezením max na délku v*ě*tve)*

- 1. CLOSED = { }, OPEN = {*s0*}, kde *s0* je počáteční stav. Je-li *s0* současně i cílový stav, pak ukonči prohledávání.
- 2. Je-li OPEN prázdný, řešení neexistuje  $\rightarrow$  ukonči prohledávání !
- 3. Vyber a současně vymaž první stav ze seznamu OPEN, označ jej *s<sup>i</sup>* a zapiš jej do seznamu CLOSED
- *4. Pokud se hloubka uzlu i rovná maximální p*ř*ípustné hloubce max, pokra*č*uj krokem 2.*
- 5. Expanduj stav *s<sup>i</sup>* . Pokud stav *s<sup>i</sup>* nemá následovníky nebo všichni následovníci byli již expandováni (t.j. jsou v seznamu CLOSED), jdi na krok 2.
- 6. Zapiš všechny následovníky stavu *si*, kteří nejsou v seznamu CLOSED na začátek seznamu OPEN.
- 7. Pokud některý z následovníků stavu je cílovým stavem, tj. řešení bylo právě nalezeno, ukonči prohledávání, jinak pokračuj krokem č. 2.

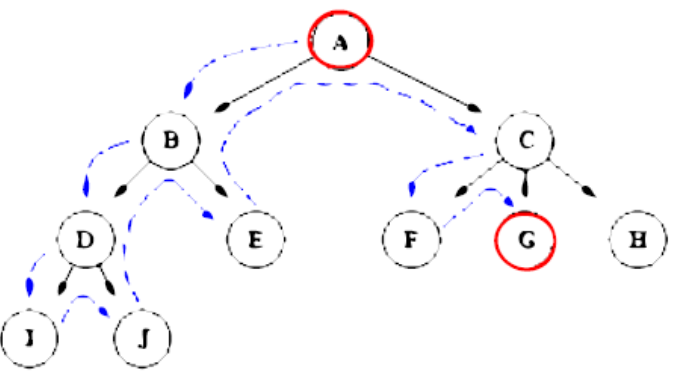

**Obr. 3 – Prohledávání do hloubky** 

#### **P**ř**íklad 2.**

Řeka. Na jednom břehu je farmář, vlk, koza, zelí a lodička. Vlk by rád sežral kozu, koza si dělá zálusk na zelí. Do lodičky může farmář vzít jen jedno zvíře nebo zelí. Dvě zvířata nebo zvíře a zelí se na lodičku najednou nevejdou. Koza ani vlk pádlovat překvapivě neumí.

Jak dostane farmář vlka, kozu i zelí na druhou stranu tak, aby na jednom břehu nikdy nebyla koza s vlkem nebo se zelím bez dohledu farmáře?

### **P**ř**íklad 3.**

*Obm*ě*na úlohy s vlkem, kozou a zelím. Je o malinko složit*ě*jší.* 

Řeka. Na jednom břehu tři misionáři a tři kanibalové. Lodička, do které se vejdou maximálně dvě osoby. Jak se všichni přepraví na druhou stranu tak, aby nikdy na žádném břehu nebyla přesila kanibalů nad misionáři?

#### **P**ř**íklad 4.**

Opice má v kleci ve středu klece u stropu pověšený banán, na který dosáhne pouze, když vyleze na bednu. Opice je v jednom rohu, bedna ve druhém. Má k dispozici 4 akce:

*O = { chy*ť*, vylez, presun(Odkud,Kam), jdi(Odkud,Kam) }* 

Může opice za daných okolností získat banán?

# Další metody slepého prohledávání

#### **1) Prohledávání do hloubky s omezením max. hloubky**

Úplné, nicméně ne optimální (nenalezne nutně nejkratší cestu). Pokud je omezení příliš přísné, ztrácí se i úplnost a nemusí najít řešení vůbec. Časová i paměťová složitost obdobné jako u klas. prohledávání do hloubky ovšem vztažené ke zvolenému limitu.

#### **2) Iterativní prohlubování**

Prohledávání do hloubky s iterativně se zvyšující hloubkou prohledávání. Preferováno zejména v situacích, kdy SP je velmi rozsáhlý a hloubka řešení není známa.

1. *maxHloubka* = 1

- 2. DFS(*maxHloubka*) *//do hloubky s omezením max\_hloubka*
- 3. if *cílNalezen* then end

else  $maxHloubka = maxHloubka + 1$  and go to 2.

#### **3) Dvousm**ě**rové (Bidirectional)**

Současný postup hledání od poč. stavu k cíli i od cílového stavu k počátku (inverzní cesta).

## **Záv**ě**rem**

Srovnání klíčových parametrů jednotlivých algoritmů lze nalézt v tabulce níže (tab.1).

| $\sigma$ of $\sigma$ and $\sigma$ and $\sigma$ and $\sigma$ are $\sigma$ and $\sigma$ are $\sigma$ and $\sigma$ and $\sigma$ |                |        |                  |           |                    |
|----------------------------------------------------------------------------------------------------|----------------|--------|------------------|-----------|--------------------|
| Criterion                                                                                                    | <b>Breadth</b> | Depth- | Depth-           | Iterative | Bidirectional      |
|                                                                                                    | First          | First  | Limited          | Deepening |                    |
| Čas                                                                                                    | $h^{\mu}$      | $h^m$  |                  | $h^{\mu}$ | $h^{d/2}$          |
| Paměť                                                                                                    | $h^d$          | b.m    | b.l              | b.d       | $h$ <sup>d/2</sup> |
| Optimalita                                                                                                    | Ano            | Ne.    | Ne               | Ano       | Ano                |
| Úplnost                                                                                                    | Ano            | Ne     | Ano, if<br>l > d | Ano       | Ano                |

**Tab.1** – Srovnání jednotlivých algoritmů slepého prohledávání

*b.. faktor v*ě*tvení* 

*d.. hloubka* ř*ešení nejbližšího po*č*átku* 

*m.. max. hloubka stromu* 

*l.. omezení hloubky*